# **A. BİLGİ , TEKNOLOJİ , BİLİŞİM , BİLİŞİM TEKNOLOJİLERİ KAVRAMLARI**

**BİLGİ :** Öğrenme, araştırma ya da gözlem yoluyla elde edilen gerçeğe **Bilgi** denir.

**TEKNOLOJİ :** İnsanın bilimi kullanarak doğal dünyaya üstünlük kurmasına **Teknoloji** denir.

**BİLİŞİM :**Bilginin teknoloji ile işlenmesi bilimine **Bilişim** denir.

**BİLİŞİM TEKNOLOJİLERİ :**Bilişim biliminin kullandığı tüm araçlara **Bilişim Teknolojileri** denir. Kısacası içinde bilgisayar bulunduran her şey bilişim teknolojisidir.

## **BİLİŞİM TEKNOLOJİLERİNİN KULLANIM ALANLARI**

- **1. SAĞLIK:** MR cihazı , Tomografi , Hasta Kayıt İşlemleri vb…
- **2. EĞİTİM :** Akıllı Tahta , E-Okul Sistemi , Eba vb…
- **3. İLETİŞİM :** Telefon , Mesajlaşma Programları vb…
- **4. BANKACILIK :**ATM, İnternet Bankacılığı , Post Makinesi vb…
- **5. ASKERİ :** Radar , Drone ( İnsansız Hava Taşıtı) vb..
- **6. TRAFİK:** Trafik Işıkları , MOBESA , Navigasyon vb..
- **7. EVLER:** Çamaşır Makinesi , Bulaşık Makinesi , Smart TV vb…

# **BİLİŞİM TEKNOLOJİLERİN OLUMLU ÖZELLİKLERİ**

- Bilgiye hızlı bir şekilde ulaşmamızı sağlar.
- Daha hızlı iletişim kurmamızı sağlar.
- Zamandan ve paradan tasarruf sağlar.
- Hayatımızı kolaylaştırır.

# **BİLİŞİM TEKNOLOJİLERİN OLUMSUZ ÖZELLİKLERİ**

- Çok uzun süreler kullanılırsa sağlığımıza zararı vardır. (Radyasyon , göz bozuklukları vb..)
- Her türlü bilgiye kısa sürede ve herkesin ulaşmasını sağladığı için bazen bu bilgiler kötü amaçlar için kullanılabilir.
- Uzun süre kullanımlarda iletişimi olumsuz etkileyebilir. ( Cep telefonunun aile ilişkilerini etkilemesi gibi)

## **B. BİLGİSAYARIN SAĞLIKLI KULLANIM KURALLARI**

- $\checkmark$  Belinizi destekleyen bir sandalye seçin.
- $\checkmark$  Sandalye ve masa yüksekliklerini vücudunuza göre ayarlayın.
- Masanızın altındaki fazlalıkları kaldırın. Ayaklarınızın rahatlığı için gerekirse ayak desteği kullanın.
- $\checkmark$  Klavye, fare kullanacaksanız ikisi de masanızla aynı yükseklikte olmalı ve fare ve klavyeyi kullanırken bileklerinizi düz tutun.
- Ekran gözünüzle aynı hizada olsun.
- $\checkmark$  Ekrana ışık direkt gelmesin ve karanlık odada bilgisayar kullanmayın.
- $\checkmark$  Gözlerini sık sık dinlendirmelisin. 20 dak çalış , 20 saniye dinlen kuralını uygulayın.

## **C. BİLGİSAYAR SİSTEMLERİ**

**BİLGİSAYAR :** Kullanıcıdan aldığı bilgiyi işleyip , tekrar kullanıcıya sunan teknolojik alete denir.

# **BİLGİSAYAR İLE YAPABİLDİKLERİMİZ:**

- 1. Yazı Yazmak.
- 2. Resim Yapmak.
- 3. Hesap Yapmak.
- 4. Oyun Oynamak
- 5. Bilgi Saklamak.

## **BİLGİSAYAR ÇEŞİTLERİ**

- 1. Masaüstü
- 2. Dizüstü ( Laptop / Notebook)
- 3. Tablet
- 4. Akıllı Telefon

# **BİLGİSAYARIN BÖLÜMLERİ**

- 1. Donanım
- 2. Yazılım

**DONANIM:** Bilgisayarın elle tutulan gözle görülen bütün parçalarına denir.

#### **DONANIM PARÇALARI**

### **a) TEMEL DONANIM PARÇALARI**

Bir bilgisayarda olması gereken donanım parçalarına denir

**EKRAN ( MONİTÖR ) :** Bilgisayarda yaptıklarımızı görmemizi sağlayan donanım parçasıdır. **KLAVYE :** Yazı yazmamızı, bilgisayara emir vermemizi sağlayan donanım parçasıdır.

**FARE ( MOUSE) :** Bilgisayara emir vermemizi sağlayan donanım parçasıdır.

**KASA:** Bilgisayarın çalışmasını sağlayan parçaları içinde bulundurur. Onları dış etkilere karşı korur. **ANAKART :** Bütün donanım parçaları üzerine takılır. Donanım parçaları arasındaki iletişimi sağlar. Bilgisayarın sinir sistemi gibidir.

**İŞLEMCİ :** Bilgisayarın beynidir. Bilgisayarı o yönetir.

**HARDDİSK :** Bilgisayarda bilgilerin kalıcı olarak kaydedildiği yerdir.

**ANABELLEK(RAM):** Bilgisayar çalışırken bilgiler buraya geçici olarak kaydedilir. Elektrik kesildiğinde ya da bilgisayar kapatıldığında bilgiler buradan silinir.

**EKRAN KARTI:** Monitöre görüntünün gitmesini sağlar.

**GÜÇ KAYNAĞI :** Bilgisayara elektrik gelmesini sağlar.

### **b) ÇEVRE DONANIM PARÇALARI**

Bir bilgisayarda belirli işleri yapmak için kullanılan donanım parçalardır.

**YAZICI ( PRİNTER ) :**Bilgisayardaki bilgileri kağıda aktarmamızı sağlar.

**TARAYICI ( SCANNER ) :** Kağıttaki bilgileri bilgisayara aktarmamızı sağlar.

**HOPARLÖR:** Bilgisayardaki sesleri duymamızı sağlar.

**KULAKLIK:** Bilgisayardaki sesleri duymamızı sağlar.

**MİKROFON :** Bilgisayara ses aktarmamızı sağlar.

**KAMERA:** Bilgisayara görüntü aktarmamızı sağlar.

- 6. Bilgi Araştırmak.
- 7. Alışveriş Yapmak.
- 8. Film İzlemek.
- 9. Sunu Yapmak.
- 10. İletişim Kurmak.

**YAZILIM:** Bilgisayarın kullanılmasını sağlayan her türlü programa *yazılım* adı verilir. Donanım bilgisayarın parçaları , Yazılım ise programlara denir. Bilgisayarı insan vücudu olarak düşünürsek donanım bedenimiz yazılım ruhumuzdur. Yazılım olmadan donanım donanım olmadan yazılım bir işe yaramaz.

## **YAZILIM ÇEŞİTLERİ**

Bilgisayara çok çeşitli yazılım yüklenebilir. Yazılımları iki ana bölümde topluyoruz. Bunlar ; **Sistem Yazılımı** ve **Uygulama Yazılımı** 'dır.

**SİSTEM YAZILIMI:**: İşletim sistemi olarak da bilinir. Bilgisayardaki donanımları yöneten, çalışmasını denetleyen ve diğer tüm yazılımların çalışmasını sağlayan temel yazılımdır. En çok kullanılan sistem yazılımlarını şöyle sıralayabiliriz .

**Microsoft Firmasına Ait Sistem Yazılımları :** Windows XP , Windows Vista , Windows 7 , Windows 8, Windows10 **Apple Firmasının Bilgisayarlarında Kullanılan Sistem Yazılımı :** MacOS

**Mobil Sistem Yazılımları :** IOS , Android

**Ücretsiz Sistem Yazılımı :** Lunix

### **TÜBİTAK Tarafından Hazırlanan Sistem Yazılımı :** Pardus

**UYGULAMA YAZILIMI :** Kullanıcıların belli başlı bazı işlemleri yapmalarını sağlayan yazılımlardır. Örneğin müzik dinlemek, resim yapmak, yazı yazmak, internette gezinmek gibi. Uygulama yazılımlarına Word , Paint ,Google Chrome, GTA , Minecraft , Windows Media Player vb… örnek verilebilir.

### **D. KAPASİTE BİRİMLERİ :**

**BİT :** Bilgisayar sadece 1 ve 0 'dan anlar. Ona göre işlem yapar. Bilgisayarın anladığı bu 1 ve 0 'lara **BİT** denir.

#### **8 Bit = 1 Byte**

Klavyedeki her işaret 1 byte'lık yer kaplar.

**Bilgisayar** kelimesi kaç byte yer kaplar ?

Her harf 1 byte yer kaplarsa bilgisayar kelimesi 10 harften oluştuğu için 10 byte yer kaplar.

**Emrullah Efendi Ortaokulu** kelimesi kaç byte yer kaplar ?

Her harf 1 byte yer kaplarsa Emrullah Efendi Ortaokulu kelimeleri23harften oluşur. Kelimeler arasında 2 boşluk olduğu

için toplam 25 byteyer kaplar.

**Bugün hava nasıl?**cümlesi kaç byte yer kaplar ?

Her harf 1 byte yer kaplarsa Bugün hava nasıl?cümlesi 14 harften oluşur. Kelimeler arasında 2 boşluk ve cümle sonundaki ? 1 bytelık yer kaplar.Toplamda

17 byte yer kaplar.

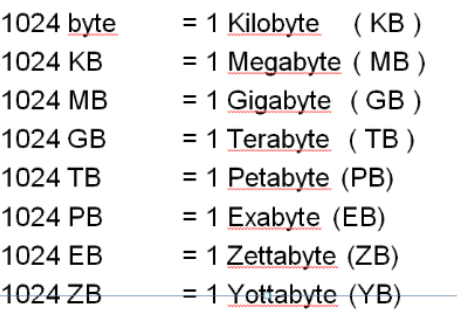

#### **DEPO ELEMANLARI**

Bir bilgisayardan başka bir bilgisayara dosya taşımakta veya önemli dosyaların arşivlenmesi için kullandığımız araçlara denir.

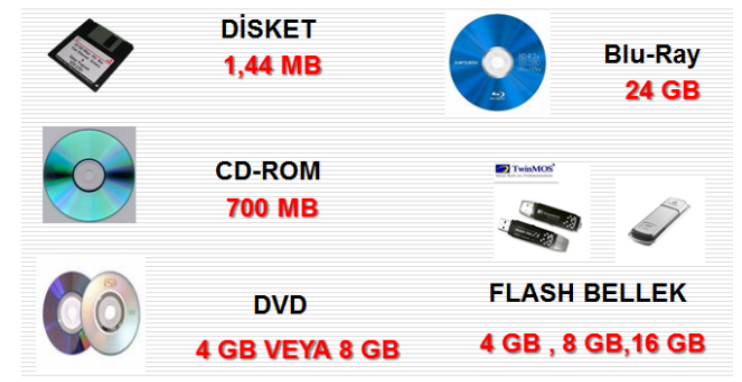

### **E. KLAVYE TUŞLARI**

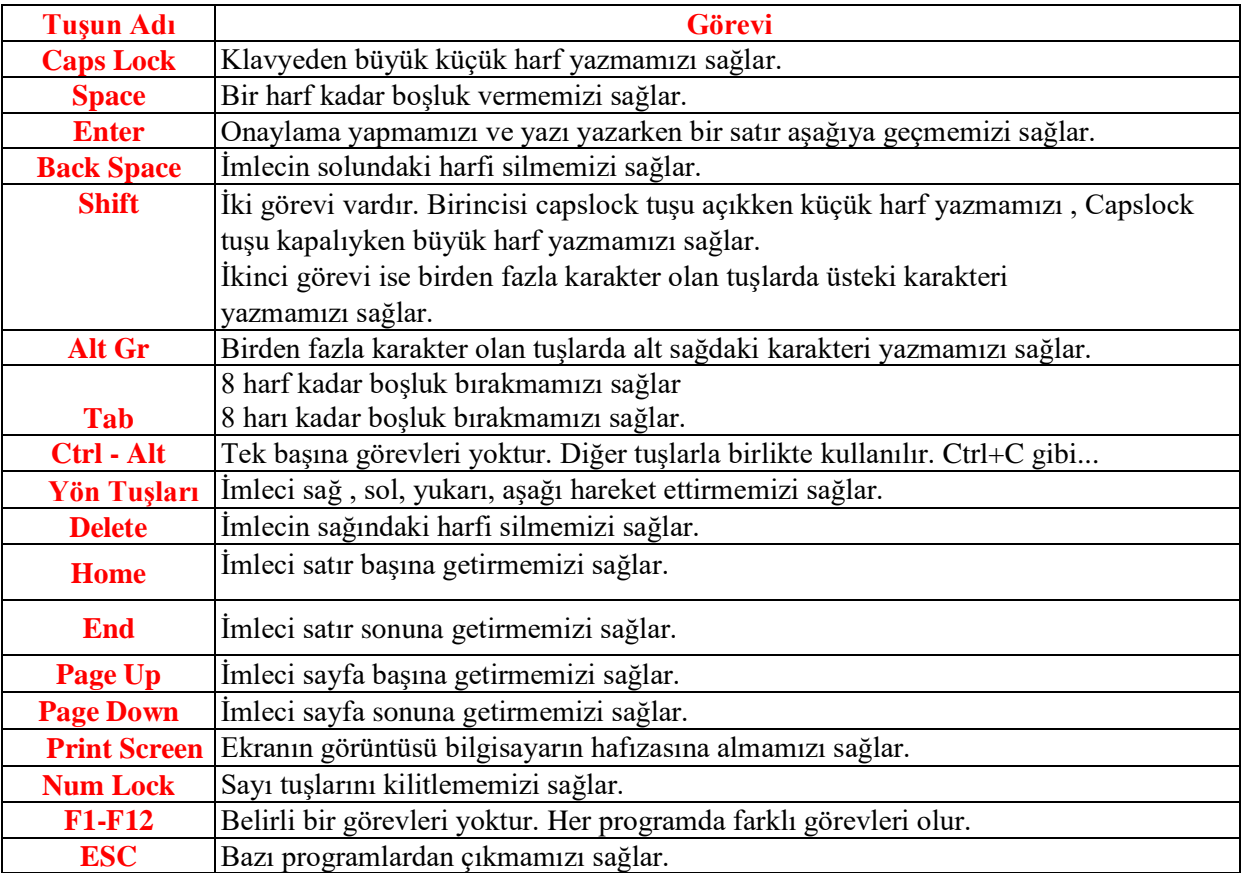

### **F. DOSYA KLASÖR KAVRAMI**

**DOSYA :** Her hangi bir yazılımda kaydet dediğimiz anda oluşan birimlere **Dosya** denir. **DOSYANIN İSİMLENDİRİLMESİ** 

Dosyaların isimlendirilmesi 3 bölümden oluşur.

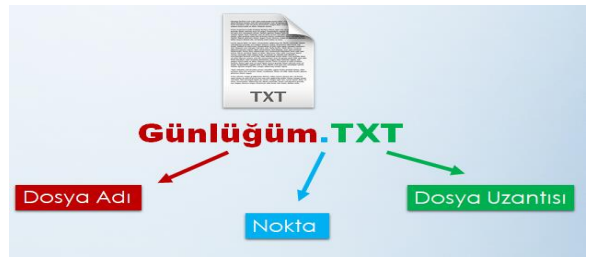

**a) Dosya Adı :** Dosyaya kullanıcı tarafından verilen isimdir. Kullanıcı dosya adı olarak istediği şeyi verebilir. Yalnız içerikle alakalı bir ad verilse dosyayı daha sonra bulması daha kolay olur. Mesela anneler günü ile ilgili bir içeriği olan dosyaya *deneme* adı verilirse ileri de bu dosyayı bilgisayarda bulmak zor olur. Onun yerine *Anneler Günü* diye isim vermek daha mantıklıdır. Dosya adında **? , > , < , / , \* , :** vb.. işaretler kullanılmaz.

**b) Nokta:** Dosya adı ile dosya uzantısını ayırmak için kullanılır.

**c) Dosya Uzantısı :** Dosyanın yapıldığı yazılım tarafından verilen kısmıdır. Dosya uzantısına bakılarak o dosyanın içeri ve hangi program tarafından yapıldığı anlaşılır.

#### **Başlıca Dosya Uzantıları :**

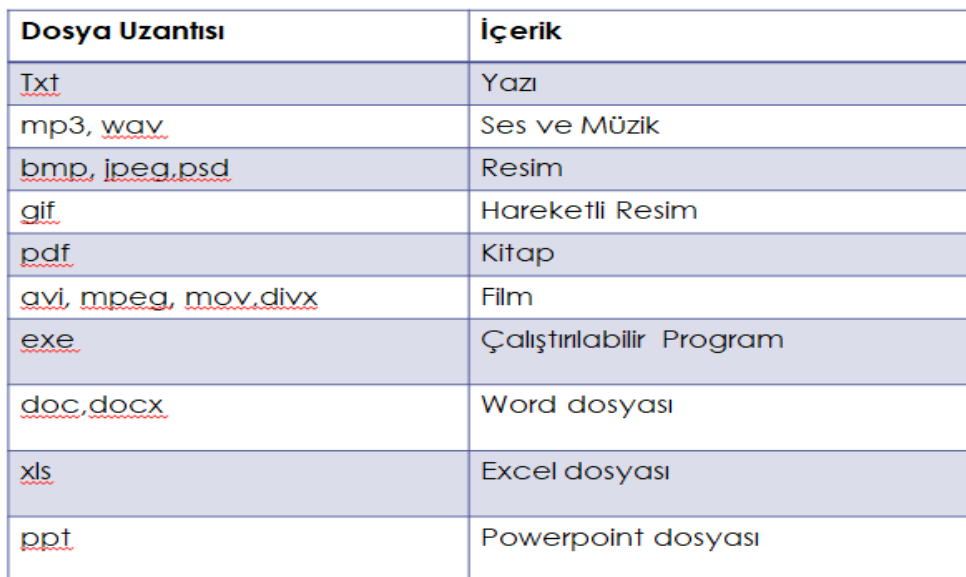

**KLASÖR :** Aynı ortak özelliğe sahip dosyaların bir arada tutulduğu bölümlere **Klasör** denir. Klasörler sayesinde bilgisayarımız daha düzenli olur. Klasörün sadece adı vardır.Kullanıcı istedği adı verebilir. Dosya adında geçerli olan içerikle ilgili isim verme ve ?,>,<,/,\*,: vb.. işaretler kullanmama kuralı burada da geçerlidir.

#### **KLASÖR OLUŞTURMA :**

- 1) Klasör oluşturulacak yere gelinir.( Mesala Masaüstü ya da Flash Bellek )
- 2) Farenin Sağ Tuşuna tıklanır.
- 3) Açılan Listeden YENİ / KLASÖR seçilir.
- 4) Klasöre isim verilir.